# Modellierung der Roboterwahrnehmung

Raffael Dzikowski

Institut für Informatik Humboldt-Universität zu Berlin

13 November 2006

K ロ ▶ K @ ▶ K 할 ▶ K 할 ▶ 이 할 → 9 Q @

 $\mathcal{A} \equiv \mathcal{A} \rightarrow \mathcal{A} \stackrel{\mathcal{B}}{\Longrightarrow} \mathcal{A} \stackrel{\mathcal{B}}{\Longrightarrow} \mathcal{A} \stackrel{\mathcal{B}}{\Longrightarrow} \mathcal{A}$ 

高。  $2990$ 

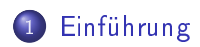

- 2 Das Strahlenmodell für [Entfernungssensoren](#page-11-0)
- 3 [Wahrs
heinli
hkeitsfelder](#page-37-0)
- $\overline{\phantom{a}}$  korrelationsbasierte Modelle
- 5 [Quellenangaben](#page-69-0)

# Roboterwahrnehmung - Was ist das?

<span id="page-2-0"></span>Perception is the process by which the robot uses its sensors to obtain information about the state of its environment.

Probabilistic Robotics, p. 22

 $\mathbf{1} \qquad \mathbf{1} \qquad \mathbf{$ 

 $QQ$ 

Wahrscheinlichkeitsfelder

Korrelationsbasierte Modelle

Quellenangaben

È

 $299$ 

# Notation: Pose des Roboters

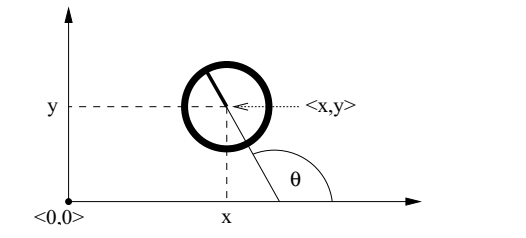

$$
\fbox{Pose zum Zeitpunkt } t
$$
\n
$$
x_t = (x, y, \theta)
$$

メロメ メタメ メミメ メミメ

# A
htung

Normalerweise symbolisiert  $x_t$  den Zustand.

# Notation: Messungen

## Messung zum Zeitpunkt  $t$

$$
z_t = \{z_t^1, \ldots, z_t^K\}
$$

K ロ ▶ K @ ▶ K 할 ▶ K 할 ▶ 이 할 → 9 Q @

## Merke

Eine Messung besteht aus mehreren Messwerten.

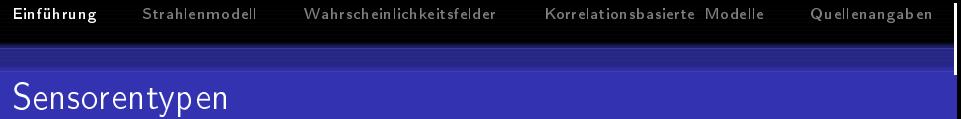

イロメ イ団メ イミメ イミメー

 $\equiv$  990

- · Kameras
- · Tastsensoren
- Entfernungssensoren

Einführung Strahlenmodell Wahrscheinlichkeitsfelder Korrelationsbasierte Modelle Quellenangaben [Einführung](#page-2-0)

# Entfernungssensoren

## Funktionsweise

Senden ein Signal aus und registrieren das E
ho.

Lasersensor

Signal: Gebündelter Lichtstrahl

Ultras
hallsensor

Signal: Schallwellen

K ロ ▶ K 레 ▶ K 레 ▶ K 레 ≯ K 레 게 게 귀 귀 귀 귀 귀 이어요

# Ein typischer Laserscan

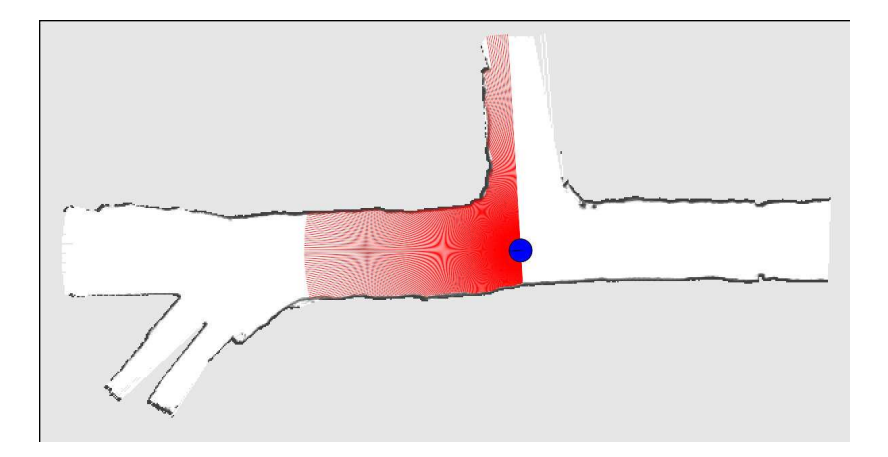

イロメ イ団メ イミメ イミメー

■ →  $299$ 

K ロ ▶ K @ ▶ K 할 ▶ K 할 ▶ 이 할 → 9 Q @

# Wahrnehmungsmodelle (allgemein)

# Worum geht es?

Berechnung der Wahrscheinlichkeitsverteilung

 $p(z_t | x_t, m)$ 

# Erinnerung

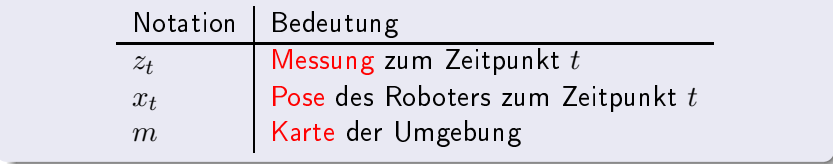

K ロ X K <del>@</del> X K B X X B X D B X D Q Q Q

# Berechnung der Messwahrscheinlichkeit aus den Messwerten

## Theoretis
he Bere
hnung

$$
p(z_t | x_t, m) = \prod_{i=1}^{K} p(z_t^i | x_t, m)
$$

## Frage

Wie werden die  $p(z_t^i \mid x_t, m)$  berechnet?

## Antwort

Vorgehensweise vom Modell abhängig.

[Einführung](#page-2-0)

# Fehlerquellen bei Ultras
hallsensoren

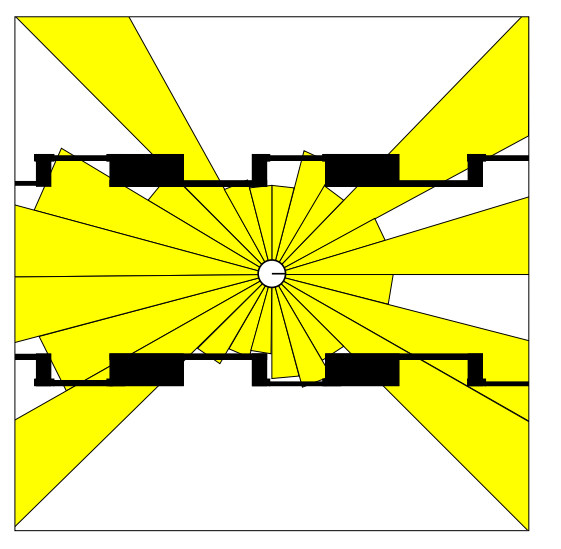

K ロ X K 御 X K 君 X K 君 X È  $299$ 

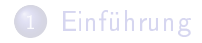

# 2 Das Strahlenmodell für [Entfernungssensoren](#page-11-0)

- Wahrscheinlichkeitsfelder  $\left(3\right)$
- Korrelationsbasierte Modelle
- <span id="page-11-0"></span>[Quellenangaben](#page-69-0)

《 ロ 》 《 御 》 《 君 》 《 君 》 《 君

 $299$ 

# Motivation für das Strahlenmodell

Sensormessungen sind nie Störungsfrei.

## Konsequenz

Modell muss Unsicherheit einbeziehen.

 $\mathcal{A} \otimes \mathcal{A} \rightarrow \mathcal{A} \otimes \mathcal{A} \rightarrow \mathcal{A} \otimes \mathcal{A} \rightarrow \mathcal{A} \otimes \mathcal{A} \rightarrow \mathcal{A} \otimes \mathcal{A} \rightarrow \mathcal{A} \otimes \mathcal{A} \rightarrow \mathcal{A} \otimes \mathcal{A} \rightarrow \mathcal{A} \otimes \mathcal{A} \rightarrow \mathcal{A} \otimes \mathcal{A} \rightarrow \mathcal{A} \otimes \mathcal{A} \rightarrow \mathcal{A} \otimes \mathcal{A} \rightarrow \mathcal{A} \otimes \mathcal{A} \rightarrow \mathcal{A} \otimes \mathcal{A} \$ 

 $2990$ 

# Überblick über das Strahlenmodell

### Kernpunkte Kerne und der Stein der Antikelne und der Stein der Antikelne und der Stein der Stein der Stein der Stein der

Sensortyp Entfernungssensoren

Herangehensweise

- Ausnutzung der physikalis
hen Eigens
haften
- Modellierung vers
hiedener Fehlerquellen

K ロ > K d > K 할 > K 할 > ( 할 >

 $2990$ 

### Einbezogene Fehlerquellen Einbezogene Fehlerquellen

### Fehlerguellen Fehler in der eine Stadt der Stadt der Entwicklung der Entwicklung and der Entwicklung der Entwicklung der Ent

- 1 Korrekte Entfernung mit kleineren Störungen
- Fehler dur
h unvorhergesehene Hindernisse
- 3 Versagen bei der Erkennung von Hindernissen
- 

# Vorgehen

Zuordnung von Wahrscheinlichkeitsverteilungen

K ロ ▶ K 레 ▶ K 레 ▶ K 레 ≯ K 레 게 게 귀 귀 귀 귀 귀 이어요

# Korrekte Messung mit kleineren Störungen

- Wahre Entfernung zu einem Hindernis:  $z_{t}^{k^{\ast}}$ t
- $\bullet$  Maximale Reichweite:  $z_{\rm max}$

K ロ ▶ K 레 ▶ K 코 ▶ K 코 ▶ 『코 』 ◆ 9 Q O

# Korrekte Messung mit kleineren Störungen Graph

**(a)** Gaussian distribution phit

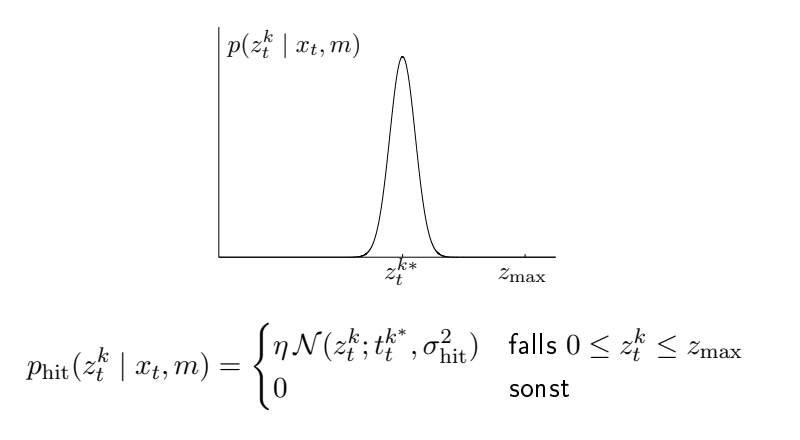

**KOD KORA KED KED E YOUR** 

# Fehler durch unvorhergesehene Hindernisse intuitiv

# Problem

statische Karte vs. dynamische Roboterumgebung

# Zu klären

Behandlung unmodellierter Objekte

## Ansätze

- 1. Möglichkeit: Teil des Zustandsvektors
- 2. Möglichkeit: Sensorrauschen

K ロ ▶ K @ ▶ K 할 ▶ K 할 ▶ 이 할 → 9 Q @

# Behandlung unvorhergesehener Hindernisse als Sensorrauschen

# Vorteile

- · nicht rechenintensiv
- · robust
- · leichter zu implementieren

K ロ ▶ (伊 ) (毛 ) (毛 )

Ε

つへへ

# Unvorhergesehene Hindernisse

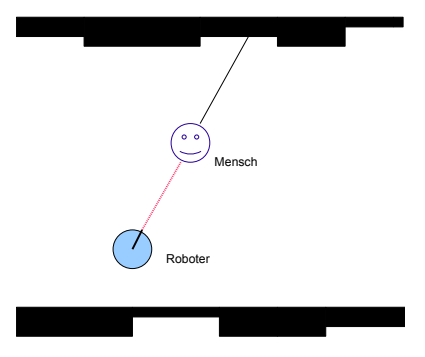

## Beoba
htungen

- stets kürzere Entfernungen ( $[0, z_t^{k^\ast}]$  $_{t}^{k^{\ast }}])$
- · Wahrscheinlichkeit mit wachsender Entfernung abnehmend

K ロ ▶ K @ ▶ K 할 ▶ K 할 ▶ ( 할 )

 $2990$ 

# Modellierung unvorhergesehener Hindernisse

# Konsequenz für Modellierung

- Modellierung durch Exponentialverteilung
- Bezeichnung:  $p_{short}(z_t | x_t, m)$

# Fehler dur
h unvorhergesehene Hindernisse Graph

**(b)** Exponential distribution  $p_{short}$ 

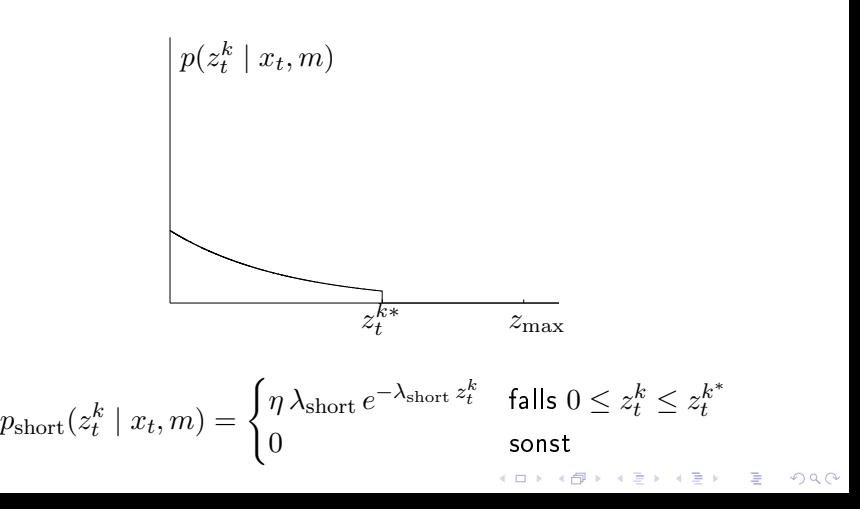

K ロ ▶ K 레 ▶ K 레 ▶ K 레 ≯ K 레 게 게 귀 귀 귀 귀 귀 이어요

# Versagen bei der Erkennung von Hindernissen Beispiel: Ultras
hallsensoren

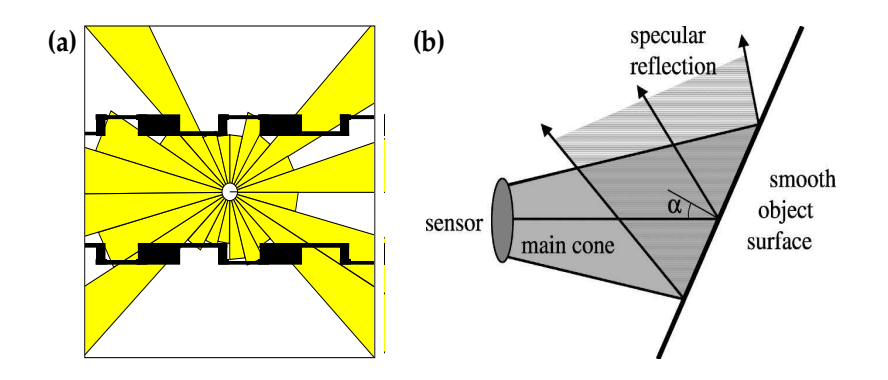

**KORK ERKER ER SAGA** 

# Versagen bei der Erkennung von Hindernissen Modellierung

## Problem

Wie erkennen wir diese Fehlerart?

## Lösung

Fakt: Sensoren liefern in diesem Fall oft die maximale Reichweite

Deshalb: Explizite Modellierung dieser Werte als Fehler

K ロ ▶ K @ ▶ K 할 ▶ K 할 ▶ 이 할 → 9 Q @

# Versagen bei der Erkennung von Hindernissen Modell

# Modellierung als diskrete Wahrscheinlichkeitsverteilung  $p_{\text{max}}(z_t | x_t, m)$

$$
p_{\max}(z_t^{k^*} \mid x_t, m) = \begin{cases} 1 & \text{falls } z_t^k = z_{\max} \\ 0 & \text{sonst} \end{cases}
$$

# Pseudo-Wahrscheinlichkeitsdichtefunktion Graph

# **(c)** Uniform distribution  $p_{\text{max}}$

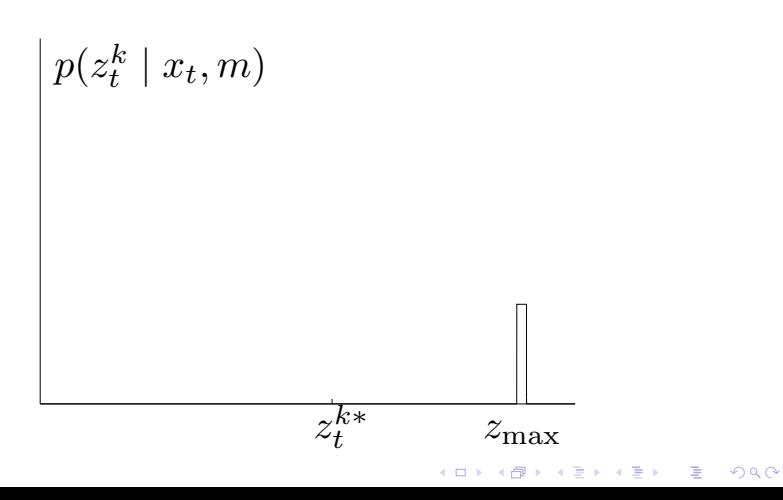

メロト メ都 トメ 君 トメ 君 トッ 君 い

 $2990$ 

# Unerklärbare Fehler

- Fehler, die in keine der genannten Kategorien fallen
- Zufälliges Sensorversagen

K ロ ▶ K @ ▶ K 할 ▶ K 할 ▶ 이 할 → 9 Q @

# Unerklärbare Fehler Modell

# Problem

Wie erfassen wir diese Fehlerart?

# Lösung

Durch eine Gleichverteilung über den gesamten Messbereich

**(d)** Uniform distribution  $p_{\text{rand}}$ 

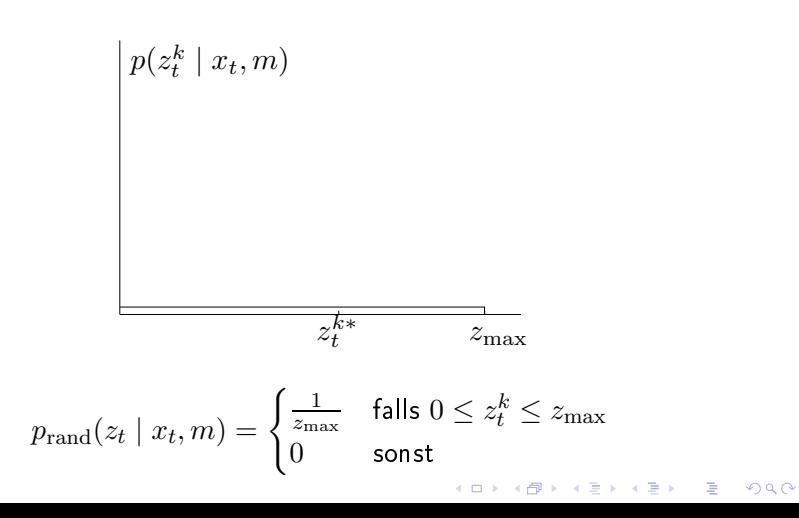

# Zusammenstellung Fehlerarten grafisch

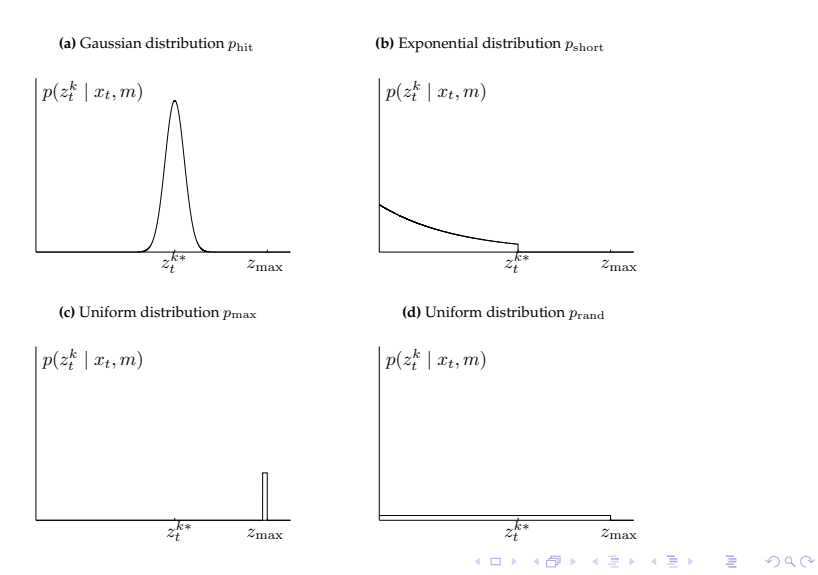

**KOD KORA KED KED E YOUR** 

# Strahlenmodell (Umsetzung) Idee

## Grundidee

Messung als Kombination der vier Wahrscheinlichkeitsdichtefunktionen

Werte:  $z_{\text{hit}}$ ,  $z_{\text{short}}$ ,  $z_{\text{max}}$ ,  $z_{\text{rand}} \in [0,1]$ Bedingung:  $z_{\text{hit}} + z_{\text{short}} + z_{\text{max}} + z_{\text{rand}} = 1$ 

### Strahlenmodell (Umsetzung) Berechnung Bere
hnung

## Ziel

Berechnung der Wahrscheinlichkeitsverteilung  $p(z_t^k \mid x_t, m)$ 

# Bere
hnungsvors
hrift

$$
p(z_t^k | x_t, m) = \begin{pmatrix} z_{\text{hit}} \\ z_{\text{short}} \\ z_{\text{max}} \\ z_{\text{rand}} \end{pmatrix}^T \cdot \begin{pmatrix} p_{\text{hit}}(z_t^k | x_t, m) \\ p_{\text{short}}(z_t^k | x_t, m) \\ p_{\text{max}}(z_t^k | x_t, m) \\ p_{\text{rand}}(z_t^k | x_t, m) \end{pmatrix}
$$

K ロ ▶ K @ ▶ K 할 ▶ K 할 ▶ 이 할 → 9 Q @

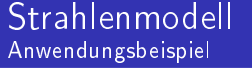

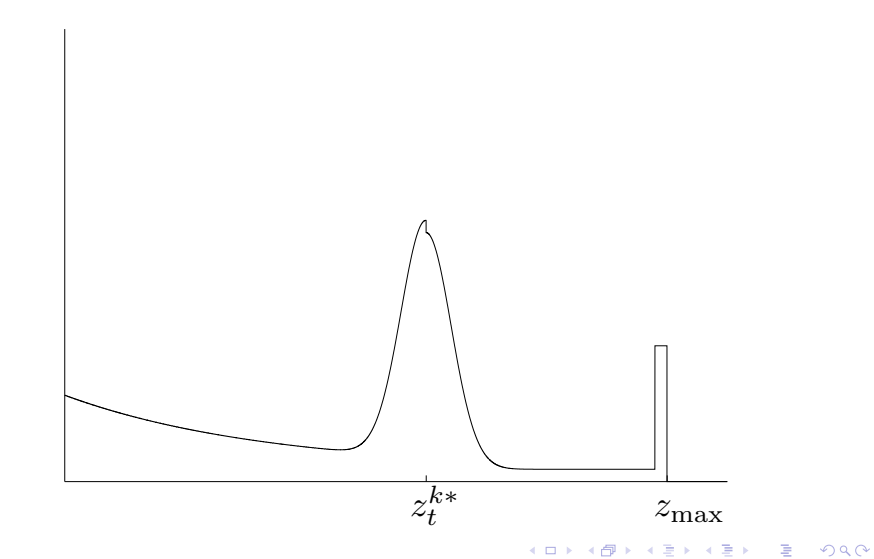

# Algorithmus Strahlenmodell

$$
Message number
$$

$$
z_t = \{z_t^1, \ldots, z_t^K\}
$$

$$
\\ \text{Unabhängigkeit} \\ p(z_t \mid x_t, m) = \prod_{i=1}^{K} p(z_t^i \mid x_t, m)
$$

# Algorithmus

BEAMRANGEFINDERMODEL $(z_t, x_t, m)$  $q=1$ 1 for  $k = 1$  to K  $\overline{2}$ **do** berechne  $z_t^{k^*}$  für den Messwert  $z_t^k$  durch ray casting 3  $\overline{4}$  $p = z_{\text{hit}} \cdot p_{\text{hit}} + z_{\text{short}} \cdot p_{\text{short}} + z_{\text{max}} \cdot p_{\text{max}} + z_{\text{rand}} \cdot p_{\text{rand}}$ 5  $q = q \cdot p$ 6 return  $q$ 

K ロ ▶ K 레 ▶ K 레 ▶ K 레 ≯ K 레 게 게 귀 귀 귀 귀 귀 이어요

# Interne Parameter

# Interne Parameter

- $\bullet$   $z_{\text{hit}}$ ,  $z_{\text{short}}$ ,  $z_{\text{max}}$ ,  $z_{\text{rand}}$
- $\bullet$   $\sigma_{\text{hit}}$ ,  $\lambda_{\text{short}}$

Einführung [Einführung](#page-2-0)

イロト イ部ト イモト イモト

 $2Q$ 

Interne Parameter Bestimmung nach Augenmaß

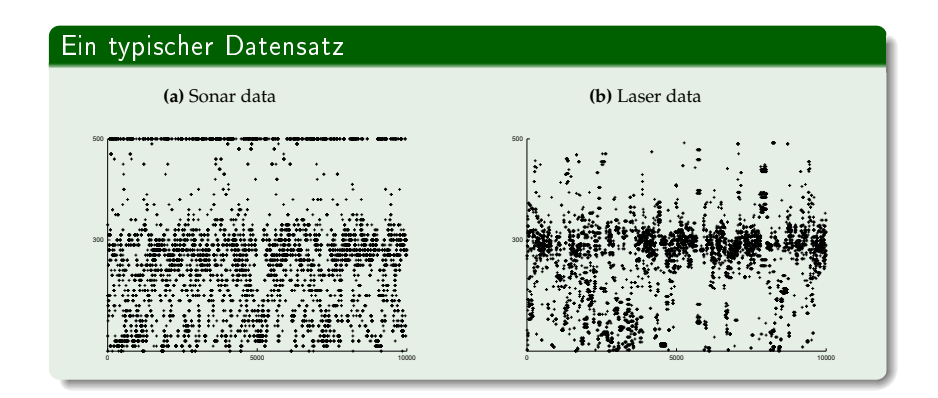

## Legende

x-Achse: 10.000 Messungen; y-Achse: gemessene Entfernung in cm  $(z_t^{k^*} = 300cm, z_{\text{max}} = 500cm)$ 

Korrelationsbasierte Modelle

Quellenangaben

■ →  $299$ 

# Einschätzung des Strahlenmodells

# $Pro$

• realistisches Modell

## Kontra

- · rechenintensiv
- · anfällig bei Positionsänderungen

イロン イ部ン イ君ン イ君ン

# [Einführung](#page-2-0)

Das Strahlenmodell für [Entfernungssensoren](#page-11-0)  $(2)$ 

# 3 [Wahrs
heinli
hkeitsfelder](#page-37-0)

Korrelationsbasierte Modelle

# <span id="page-37-0"></span>[Quellenangaben](#page-69-0)

Einführung [Einführung](#page-2-0) Korrelationsbasierte Modelle

[Quellenangaben](#page-69-0)

# Wahrscheinlichkeitsfelder

# Idee

# Projektion des Endpunktes jedes Sensorstrahles in die Koordinatenebene der Karte  $m$ .

メロト メ都 トメ 君 トメ 君 トッ 君 い  $2990$ 

# **Notation**

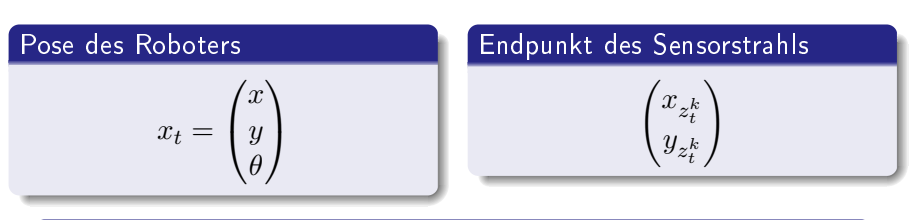

Anfangspunkt des Sensorstrahles (Sensorposition)

 $\begin{pmatrix} x_{k, sens} \\ y_{k, cons} \end{pmatrix}$ 

## Richtung des Sensorstrahles

 $\theta_{k, sens}$ 

Korrelationsbasierte Modelle

《 ロ 》 《 御 》 《 君 》 《 君 》 《 君

 $2990$ 

Quellenangaben

# Wahrscheinlichkeitsfelder (Modell) zentrale Glichung

### Projektion in das Koordinatensystem Projektion in das Koordinatensystem

$$
\begin{pmatrix} x_{z_t^k} \\ y_{z_t^k} \end{pmatrix} = \begin{pmatrix} x \\ y \end{pmatrix} + \begin{pmatrix} \cos \theta & -\sin \theta \\ \sin \theta & \cos \theta \end{pmatrix} \cdot \begin{pmatrix} x_{k, sens} \\ y_{k, sens} \end{pmatrix} + \begin{pmatrix} \cos (\theta + \theta_{k, sens}) \\ \sin (\theta + \theta_{k, sens}) \end{pmatrix}
$$

## Bemerkung

Nur sinnvoll, wenn ein Hindernis entde
kt wird

K ロ X K <del>@</del> X K B X X B X D B X D Q Q Q

# Wahrscheinlichkeitsfelder (Modell) Modellierte Fehlerquellen

### Drei Fehlerquellen drei Fehler, deutsche Fehler, deutsche Fehler, deutsche Fehler, deutsche Fehler, deutsche Fehler, deutsche Feh

- $\bullet$  Kieme Messstörungen (Neuer Modellierungsansatz)
- $\bullet$  Versagen bei der Erkennung von Hindernissen  $(p_{\max})$
- $\bullet$  Unerkärbare Fehlmessungen  $(p_\mathrm{rand})$

# Analogie

Jede Messung ist eine Kombination aus diesen Fehlerquellen

### Kleinere Messstörungen Kleinere Messienere Messienere Messienere Messienere Messienere Messienere Messienere Messienere Messienere Me

# **Bemerkung**

Wir arbeiten auf der Ebene der Karte

# **Ziel**

Die Entfernung zum nächsten Hindernis in der Karte finden

## Lösung

- 1 Bere
hnung des (euklidis
hen) Abstandes zwis
hen dem Endpunkt des Sensorstrahles und dem nächsten Hindernis (dist)
- **2** Einbeziehung der Fehlerwahrseheimienkeit durch Standardnormalverteilung

イロト イ部ト イミト イミド

È.

 $299$ 

# Kleine Messie Messie Messie Messie Messie Messie Messie Messie Messie Messie Messie Messie Messie Messie Messi Bere
hnung der Fehlerwahrs
heinli
hkeit

# Bere
hnung

$$
p_{\text{hit}}(z_t^k \mid x_t, m) = \epsilon_{\sigma_{\text{hit}}}(dist)
$$

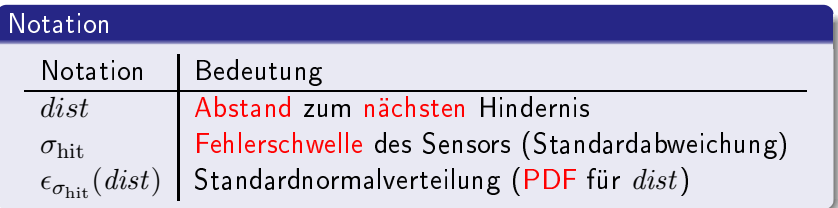

Korrelationsbasierte Modelle

メロメ メ都 メメ きょくきょ

È

 $299$ 

Quellenangaben

# Kleinere Messstörungen Visualisierung

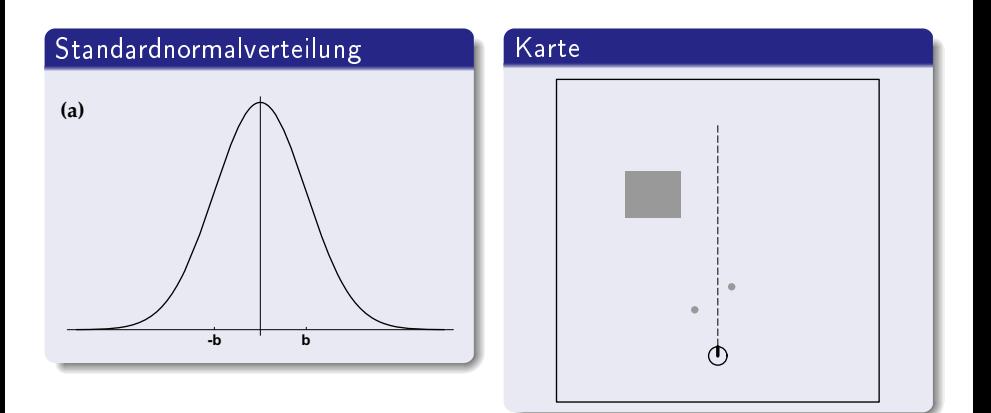

Quellenangaben

**Figure 6.9** (a) Probability as a function of the measurement

K ロ ▶ K @ ▶ K 할 ▶ K 할 ▶ → 할 → 9 Q @

# Beispiel für die Wahrscheinlichkeitsverteilung  $p_{\text{hit}}$ Graph

<span id="page-45-0"></span>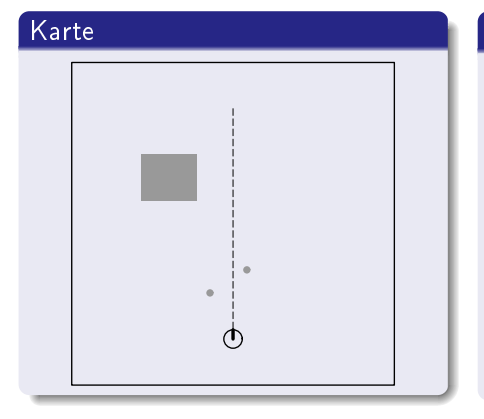

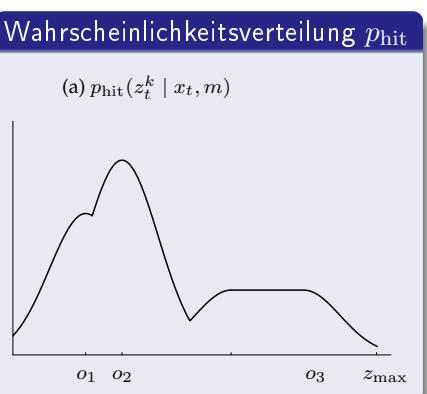

Korrelationsbasierte Modelle

Quellenangaben

# Einbeziehung aller drei Fehlerquellen

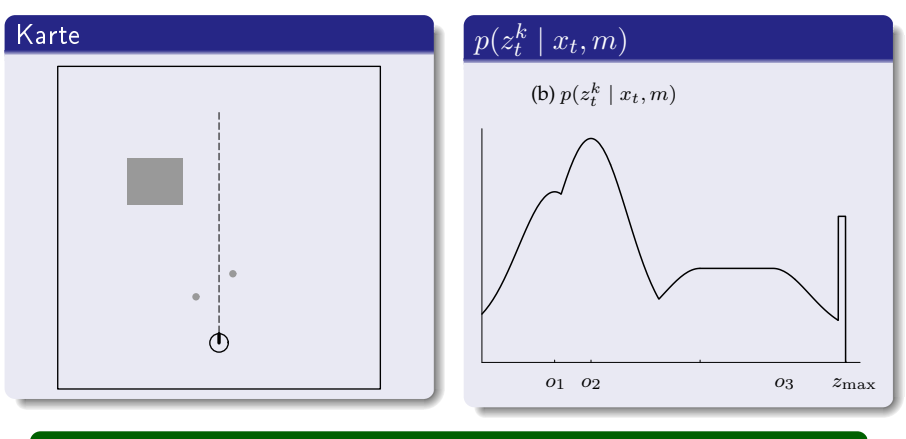

# Bemerkung

Einbeziehung von  $p_{\text{rand}}(z_t^k \mid x_t, m)$  und  $p_{\text{max}}(z_t^k \mid x_t, m)$ 

 $2990$ 

# Beispiel für ein Wahrscheinlichkeitsfeld

<span id="page-47-0"></span>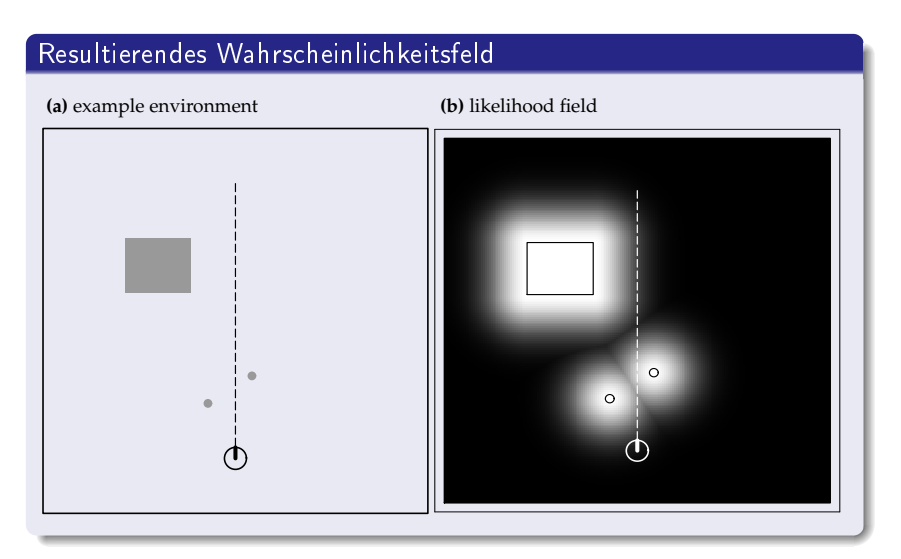

# Die Funktion  $prob(a, b)$

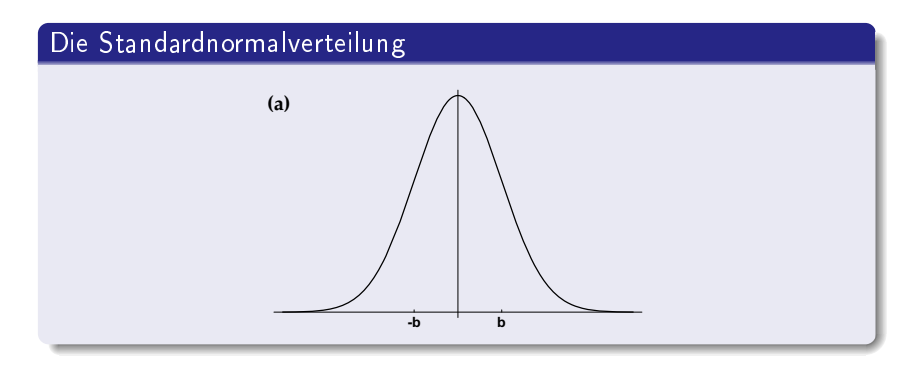

# Bedeutung

$$
prob(a, b) = \epsilon_b(a) = \frac{1}{\sqrt{2\pi b^2}} e^{-\frac{1}{2}\frac{a^2}{b^2}}
$$

メロメ メタメ メミメ メミメ È  $2Q$ 

**KOR & KERKER ADA KORA** 

# Algorithmus Wahrscheinlichleitsfeld

# Algorithmus

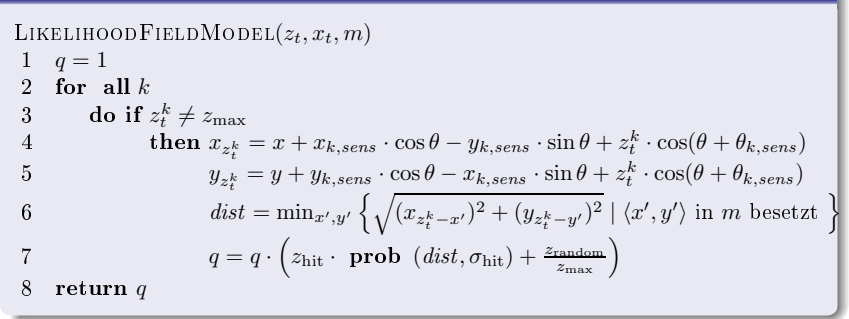

# Enschätzung Wahrscheinlichkeitsfeler

# $Pro$

- · schnell berechnenbar
- auch in schwierigen Umgebungen robust

## Kontra

- keine Modellierung freier Fläche
- keine explizite Einbeziehung dynamischer Obiekte

 $2990$ 

# [Einführung](#page-2-0)

- Das Strahlenmodell für [Entfernungssensoren](#page-11-0)  $(2)$
- Wahrscheinlich keitsfelder  $\left(3\right)$
- $\overline{\phantom{a}}$  korrelationsbasierte Modelle

# <span id="page-51-0"></span>[Quellenangaben](#page-69-0)

**KORK ERKER ER SAGA** 

Map-Mat
hing Was ist das ?

## Ansatz

Untersuchung von Übereinstimmungen zwischen Messungen und Untersu
hung von Übereinstimmungen zwis
hen Messungen und der Karte

## Vorgehensweise

Zusammenfassung einer geringen Zahl von Messungen in sog lokale Karten

Map-Mat
hing

# Lokale Karte

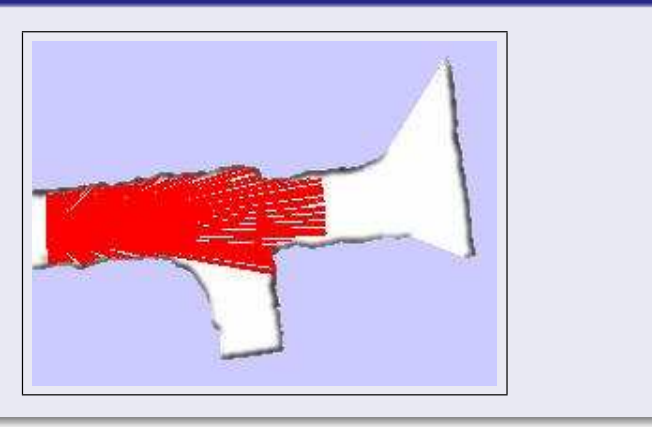

# Zwei Arten von Karten

# Karte (allgemein)

$$
m = \{m_1, m_2, \ldots, m_n\}
$$

**KORK ERKER ER SAGA** 

# Wir Unterscheiden

•  $m_i \Leftrightarrow$  Punkt im Koordinatensystem

 $\bullet$   $m_i \Leftrightarrow$  Objekt mit Eigenschaften

**A DIA K PA K E A E A SA K H A CA K** 

# Feature-basierte Karten: eine neue Abstraktionsebene

## Bemerkung

Im Folgenden feature-basierte Karten

## Bisher:

Modelle, die auf reinen Sensordaten aufbauten

## Jetzt:

Erkennung von Mustern in den Messdaten (⇒ Objektbildung)

# Feature extraction

## Annahme

Funktion  $f(z_t)$  erkennt Features aus Sensordaten.

## Notation

$$
f(z_t) = \{f_t^1, f_t^2, \dots, f_t^k\}
$$

K ロ ▶ K @ ▶ K 할 ▶ K 할 ▶ 이 할 → 9 Q @

## Wichtig

Die Anzahl der erkannten Features variiert je nach Scan.

Korrelationsbasierte Modelle

Quellenangaben

K ロ ▶ K @ ▶ K 할 ▶ K 할 ▶ 이 할 → 9 Q @

# Landmarken (Erinnerung)

## Definition Landmarke

Gut unters
heidbares, stationäres Objekt, das vom Roboter zur Navigation verwendet werden kann.

# Im Folgenden

Sensormodell für Landmarken

Korrelationsbasierte Modelle

Quellenangaben

# Sensormodell für Landmarken

# Ziel

# Das Sensormodell soll

- $\bullet$  die Entfernung zur Landmarke  $r$
- $\bullet$  den Beobachtungswinkel  $\phi$

berechnen können.

# Später

$$
\text{Wie wird } \begin{pmatrix} r \\ \phi \end{pmatrix} \text{berechnet ?}
$$

K ロ ▶ K @ ▶ K 할 ▶ K 할 ▶ → 할 → 9 Q @

K ロ ▶ K @ ▶ K 할 ▶ K 할 ▶ 이 할 → 9 Q @

# Erkennung von Landmarken: Signaturen

# Signatur

Numerischer Wert zur Unterscheidung von Landmarken

# Festlegung

Feature extractor f liefert Signatur s der Landmarke

# Eigens
haften von Features

# Erinnerung

# Wir benutzen Feature-basierte Karten

# Karte

$$
m = \{m_1, m_2, \ldots, m_n\}
$$

# Eigenschaften der  $m_i$

$$
m_i = (\underbrace{m_{i,x},m_{i,y}}_{\text{Koordinaten}} , \underbrace{s_i}_{\text{Signatur}})
$$

K ロ ▶ K @ ▶ K 할 ▶ K 할 ▶ 이 할 → 9 Q @

# Features: konkret

# Landmarkenerkennung

$$
f(z_t) = \{f_t^1, f_t^2, \dots, f_t^k\} = \left\{ \begin{pmatrix} r_t^1 \\ \phi_t^1 \\ s_t^1 \end{pmatrix}, \begin{pmatrix} r_t^2 \\ \phi_t^2 \\ s_t^2 \end{pmatrix}, \dots, \begin{pmatrix} r_t^k \\ \phi_t^k \\ s_t^k \end{pmatrix} \right\}
$$

K ロ ▶ K @ ▶ K 할 > K 할 > 1 할 > 1 9 Q Q\*

**KOR & KERKER ADA KORA** 

# Annahme der bekannten Korrespondenz

# Zuordnungsproblem

Zu jedem Zeitpunkt  $t$  kann das Feature  $f_t^i$  eindeutig einer Landmarke  $m_i$  aus der Karte zugeordnet werden.

# Korrespondenzvariable

Wertebereich  $c_t^i \in \{1, 2, \ldots, N\}$ Bedeutung Dem Feature  $f_t^i$  wird die Landmarke  $c_t^i = j$ zugeordnet

 $c_t^i$  ist die wahre Identität des Features  $f_t^i$ 

Korrelationsbasierte Modelle

[Quellenangaben](#page-69-0)

K ロ ▶ K 레 ▶ K 레 ▶ K 레 ≯ K 레 게 게 귀 귀 귀 귀 귀 이어요

# Sensormodell für Landmarken

## Nun

# Realisierung des Modells für Landmarken

## Bere
hnung

$$
\begin{pmatrix} r_t^i \\ \phi_t^i \\ s_t^i \end{pmatrix} = \begin{pmatrix} \sqrt{(m_{j,x} - x)^2 + (m_{j,y} - y)^2} \\ \arctan 2(m_{j,y} - y, m_{j,x} - x) - \theta \\ s_j \end{pmatrix} + \begin{pmatrix} \epsilon_{\sigma_r^2} \\ \epsilon_{\sigma_\phi^2} \\ \epsilon_{\sigma_s^2} \end{pmatrix}
$$

イロメ イ団メ イミメ イミメー

ミー  $299$ 

# Algorithmus: Landmarkenmodell mit bekannter Korrespondenz

# Algorithmus

$$
\begin{array}{ll}\text{LANDMARKMODEL}(f_t^i, c_t^i, x_t, m)\\1 & j = c_t^i\\2 & \hat{r} = \sqrt{(m_{j,x} - x)^2 + (m_{j,y} - y)^2}\\3 & \hat{\phi} = \arctan 2(m_{j,y} - y, m_{j,x} - x)\\4 & q = \text{prob}(r_t^i - \hat{r}, \sigma_r) \cdot \text{prob}(\phi_t^i - \hat{\phi}, \sigma_\phi) \cdot \text{prob}(s_t^i - s_j, \sigma_s)\\5 & \text{return } q\end{array}
$$

Quellenangaben

K ロ ▶ K @ ▶ K 할 ▶ K 할 ▶ 이 할 → 9 Q @

# Navigation mit Landmarken: S
hätzung von Positionen Problemstellung

# Gegeben:

$$
p(f_t^i \mid c_t^i, x_t, m)
$$

## Gesu
ht:

$$
p(x_t \mid f_t^i, c_t^i, m)
$$

K ロ ▶ K 레 ▶ K 레 ▶ K 레 ≯ K 레 게 게 귀 귀 귀 귀 귀 이어요

# Navigation mit Landmarken: S
hätzung von Positionen Lösung

## Annahme

Gleichverteilung von  $p(x_t | f_t^i, c_t^i, m)$ 

Berechnung (nach dem Satz von Bayes)

$$
p(x_t | f_t^i, c_t^i, m) = \eta p(f_t^i | c_t^i, x_t, m) \cdot p(x_t | c_t^i, m)
$$
  
= 
$$
\eta p(f_t^i | c_t^i, m)
$$

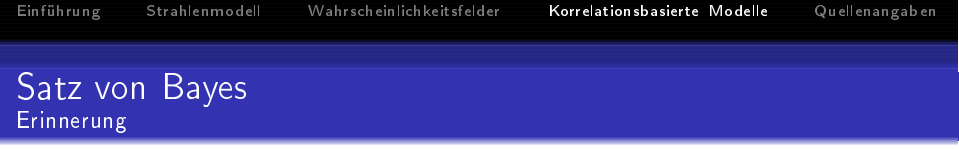

# Satz von Bayes

$$
p(x | y) = \frac{p(y | x)p(x)}{p(y)} = \eta p(y | x)p(x)
$$

**メロトメ 伊 トメミトメミト ニミー つくび** 

K ロト K 御 ト K 君 ト K

 $\Rightarrow$ 

 $2Q$ 

Quellenangaben

# Navigation mit Landmarken: S
hätzung von Positionen Grafisch

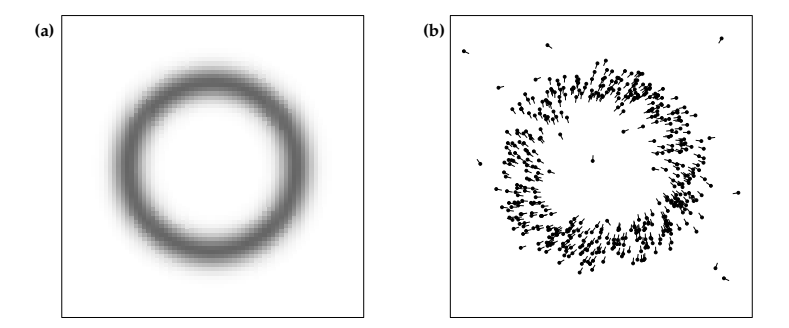

# [Einführung](#page-2-0)

- Das Strahlenmodell für [Entfernungssensoren](#page-11-0)  $(2)$
- Wahrscheinlichkeitsfelder  $\left(3\right)$
- [Korrelationsbasierte](#page-51-0) Modelle

<span id="page-69-0"></span>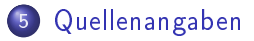

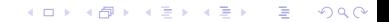

Einführung Strahlenmodell Wahrscheinlichkeitsfelder Korrelationsbasierte Modelle Quellenangaben [Einführung](#page-2-0)

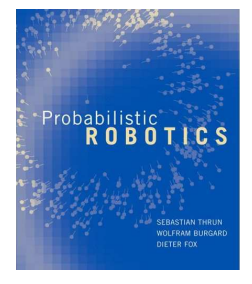

 $\mathbf{1} \oplus \mathbf{1} \oplus \mathbf{$ 

 $2990$ 

Sebastian Thrun, Wolfram Burghard, Dieter Fox. S. Probabilistic Robotics.

Intelligent roboti
s and autonomous agents. MIT Press, 2005.  $ISBN: 0-262-20162-3$ 

URL: www.probabilistic-robotics.org